## *International Tables for Crystallography* **[\(2006\). Vol. G, Section 5.6.2, pp. 545–552.](http://it.iucr.org/Ga/ch5o6v0001/sec5o6o2/)**

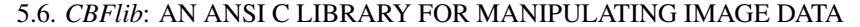

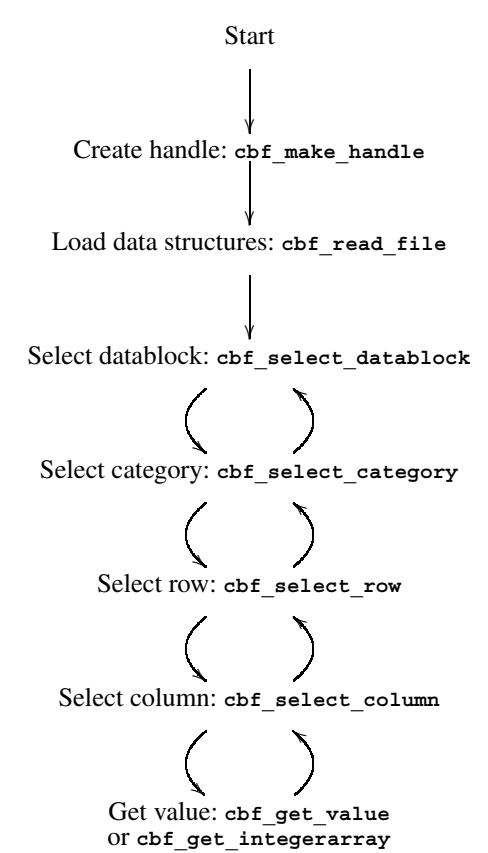

Fig. 5.6.1.2. Flow chart for a typical application reading CBF/imgCIF data.

The general approach to reading CBF/imgCIF data with *CBFlib* is to create an empty data structure with cbf make handle, load the data structures with cbf\_read\_file and then use nested loops to work through data blocks, categories, rows and columns in turn to extract values. Conceptually, all data values are held in the memory-resident data structures. In practice, however, only pointers to text fields with image data are held in memory. The data themselves remain on disk until explicitly referenced.

The basic flow of an application writing CBF/imgCIF data with the low-level *CBFlib* functions is shown in Fig. 5.6.1.3.

The general approach to writing CBF/imgCIF data with *CBFlib* is to create empty data structures with cbf\_make\_handle and load the data structures with nested loops, working through data blocks, categories, rows and columns in turn, to store values. The major difference from the nested loops used for reading is that empty columns are created before data are stored into the data structures row by row. Alternatively, the data could be stored column by column. Finally, the fully loaded memory data structures are written out with cbf\_write\_file. As with reading, text fields with image data are actually held on disk.

## **5.6.2.** *CBFlib* **function descriptions**

All *CBFlib* functions have two common characteristics: (i) they return an integer equal to 0 for success or an error code for failure; (ii) any pointer argument for the result of an operation can be safely set to NULL. The error codes are given in Table 5.6.1.1.

*CBFlib* provides two low-level functions to create or destroy the structure used to hold a data set:

cbf\_make\_handle

cbf\_free\_handle

There are two functions to copy a data set from or into a file: cbf\_read\_file

cbf\_write\_file

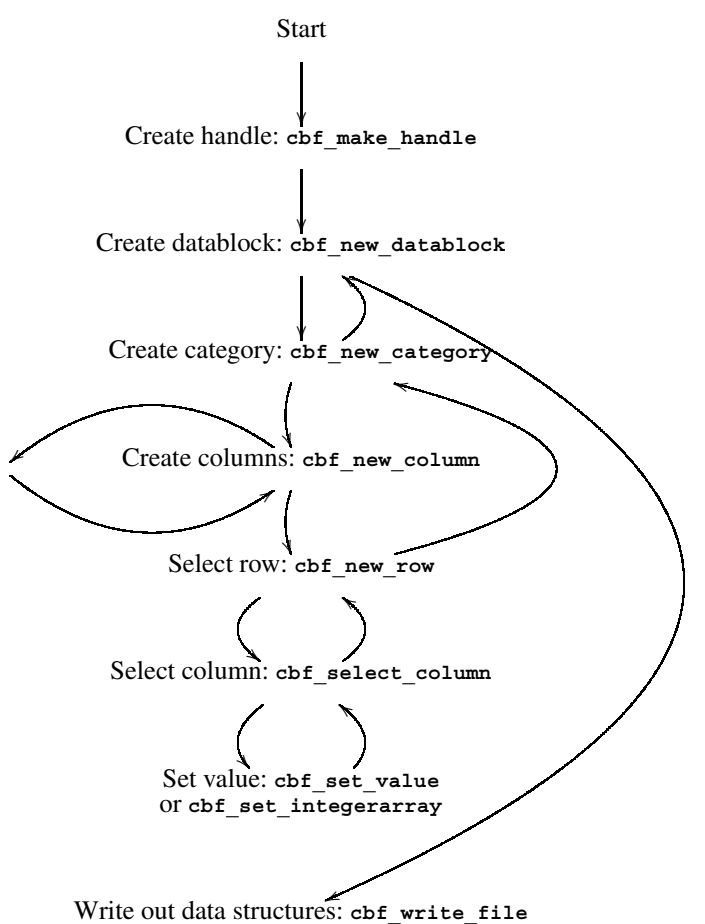

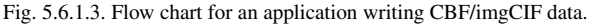

The data structures 'behind' the handles retain pointers to current locations. This facilitates scanning through a CIF or CBF by data blocks, categories, rows and columns. The term 'rewind' refers to setting the internal pointer for the type of item specified so that the first such item is pointed to.

In general, CIF does not permit duplication of the names of data blocks or category names. In practice, however, duplications do occur. *CBFlib* provides 'force' variants of some functions to allow creation of duplicate names.

In *CBFlib*, the term 'set' refers to changing the name of the currently specified item. The term 'reset' refers to emptying a data block or category without deleting it. The term 'remove' refers to deleting a data block, category, column or row. The terms 'select' and 'next' refer to finding the designated item by number, while the term 'find' refers to finding the designated item by name.

*CBFlib* provides the following functions to manage data blocks and categories:

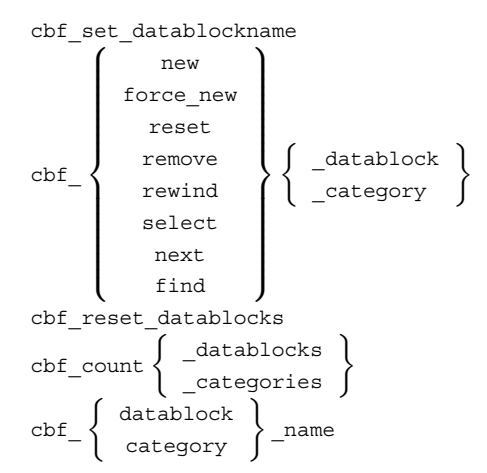

## The following functions manage columns and rows:

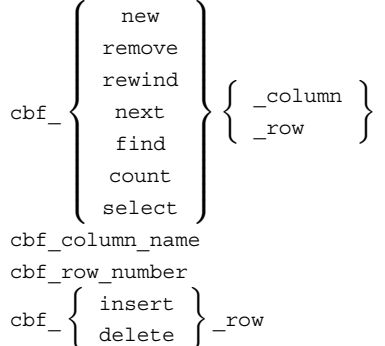

$$
-\left(\begin{array}{c}\text{delete } \\ \text{cbf find nextrow}\end{array}\right)
$$

The following functions are provided to manage data values:

$$
cbf_{-}\left\{\begin{array}{c} get \\ get \\ set \end{array}\right\}\left\{\begin{array}{c} -value \\ \_int\ -integervalue \\ \_doublevalue \\ \_integearray \end{array}\right\}
$$

cbf get integerarrayparameters

Two macro definitions are provided to facilitate the handling of errors:

# cbf\_failnez

cbf\_onfailnez

*CBFlib* also provides higher-level routines to simplify the management of complex CBF/imgCIF data sets:

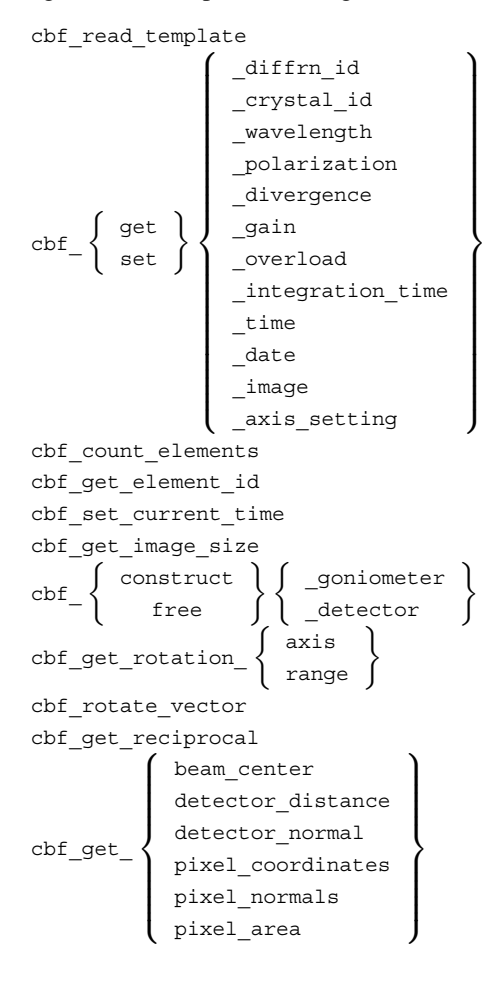

## **5.6.2.1. Low-level** *CBFlib* **functions**

The prototypes for low-level *CBFlib* functions are defined in the header file cbf.h, which should be included in any program that uses *CBFlib*. As noted previously, every function returns an

Table 5.6.2.1. *Formal parameters for low-level CBFlib functions*

| array         | Untyped array, typically holding a pointer to an image                                                             |
|---------------|----------------------------------------------------------------------------------------------------|
| binary id     | Integer identifier of a binary section                                                                             |
| categories    | Integer used for a count of categories                                                                             |
| category      | Integer ordinal of a category, counting from 0                                                                     |
| categoryname  | Character string; the name of a category                                                                           |
| ciforcbf      | Integer; selects the format in which the binary sections are                                                       |
|               | written (CIF/CBF)                                                                                                  |
| column        | Integer ordinal of a column, counting from 0                                                                       |
| columnname    | Character string; the name of a column                                                                             |
| columns       | Integer count of columns in a category                                                                             |
| compression   | Integer designating the compression method used                                                                    |
| datablock     | Integer ordinal of a data block, counting from 0                                                                   |
| datablockname | Character string; the name of a data block                                                                         |
| datablocks    | Integer count of data blocks in a CBF/imgCIF data set                                                              |
| elements      | Number of elements in the array                                                                                    |
| elements read | Pointer to the destination number of elements actually read                                                        |
| elsigned      | Set to nonzero if the destination array elements are signed                                                        |
| elsize        | Size in bytes of each array element                                                                                |
| elunsiqned    | Pointer to an integer; set to 1 if the elements can be read as<br>unsigned integers                                |
| encoding      | Integer; selects the type of encoding used for binary<br>sections and the type of line termination in imgCIF files |
| file          | File descriptor                                                                                                    |
| handle        | CBF handle                                                                                                    |
| headers       | Integer; controls/selects the type of header in CBF binary<br>sections and message digest generation               |
| maxelement    | Integer; largest element                                                                                           |
| minelement    | Integer; smallest element                                                                                          |
| number        | Integer or double value                                                                                            |
| readable      | Integer; if nonzero: this file is random-access and readable,<br>and can be used as a buffer                       |
| row           | Integer; row ordinal                                                                                               |
| rows          | Integer; row count                                                                                                 |
| value         | Integer or double value                                                                                            |
|               |                                                                                                    |

integer equal to 0 to indicate success or an error code on failure (Table 5.6.1.1).

The arguments to *CBFlib* functions are based on a view of a CBF/imgCIF data set as a tree (Fig. 5.6.1.1). The root of the tree is the data set and is identified by a handle that points to the data structures representing that tree. The main branches of the tree are the data blocks, identified by name or by number. Within each data block, the tree branches into categories, each of which branches into columns. Categories and columns also are identified by name or by number. Within each column is an array of values, the rows of which are identified by number. The current data block, category, column and row are stored in the data structures of a data set.

The following function descriptions include the formal parameters. When a '∗' appears before a formal parameter, it is a pointer to the relevant value, rather than the actual value. The formal parameters for the low-level *CBFlib* functions are given in Table 5.6.2.1.

Before working with a CBF (or CIF), it is necessary to create a handle. When work with the CBF is completed, the handle and associated data structures should be released:

int cbf make handle (cbf handle \*handle);

int cbf free handle (cbf handle handle);

Normally, processing cannot continue if a handle is not created. Typical code to create a handle is:

```
#include "cbf.h"
cbf handle cif;
if ( cbf_make_handle (&cif) ) {
   fprintf(stderr,
     "Failed to create handle for input cif\n");
   exit(1):}
```
### 5.6. *CBFlib*: AN ANSI C LIBRARY FOR MANIPULATING IMAGE DATA

Table 5.6.2.2. *Values for headers in cbf\_read\_file* 

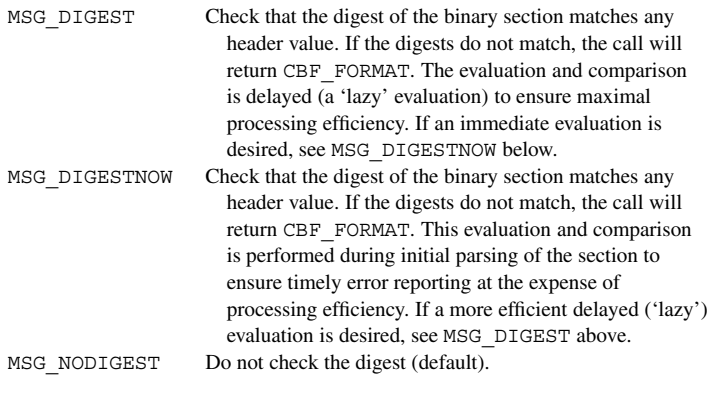

Once a handle has been created, the data structures can be loaded with all the information held in a CBF file:

int cbf read file (cbf handle handle, FILE \*file, int headers);

Conceptually, all data values are associated with the handle at the cbf\_read\_file call. In practice, however, only the non-binary data are actually stored in memory. To work with potentially large binary sections most efficiently, these are skipped until explicitly referenced. For this reason, file must be a random-access file opened in binary mode  $[$  fopen  $( \ldots, "rb")$  and must not be closed by the calling program. *CBFlib* will call fclose when the file is no longer required.

The headers parameter controls the handling of any message digests embedded in the binary sections (Table 5.6.2.2). A headers value of MSG\_DIGEST will cause the code to compare the digest of the binary section with any header message digest value. To maximize processing efficiency, this comparison will be delayed until the binary section is actually read into memory or copied (a 'lazy' evaluation). If immediate evaluation is required, use MSG\_DIGESTNOW. In either case, if the digests do not match, the function in which the evaluation is taking place will return the error CBF FORMAT. To ignore any digests, use the headers value MSG\_NODIGEST.

The cbf write file call writes out the data associated with a CBF handle:

int cbf\_write\_file (cbf\_handle handle, FILE \*file, int readable, int ciforcbf, int headers, int encoding);

This call has several options controlling whether binary sections are written unencoded (CBF) or encoded in ASCII to conform to the CIF syntax (imgCIF), the type of headers in the binary sections, and the type of ASCII encoding and line termination used. The acceptable values for *ciforcbf* are CIF for ASCII-encoded binary sections or CBF for unencoded binary sections. The headers parameter (Table  $5.6.2.3$ ) can take the value MIME HEADERS to select MIME-type binary section headers or MIME\_NOHEADERS for simple ASCII headers. The value MSG DIGEST will generate digests for validation of the binary data and the value MSG\_NODIGEST will skip digest evaluation. The header and digest flags may be combined using the logical OR operator.

Similarly, there are several combinable flags for the parameter encoding (Table 5.6.2.4). ENC\_BASE64 selects BASE64 encoding, ENC\_QP selects quoted-printable encoding, and ENC\_BASE8, ENC\_BASE10 and ENC\_BASE16 select octal, decimal and hexadecimal, respectively. ENC FORWARD maps bytes to words forward (1234) for BASE8, BASE10 or BASE16 encoding and ENC BACKWARD maps bytes to words backward (4321). Finally, ENC CRTERM terminates lines with carriage return (CR)

Table 5.6.2.3. *Values for headers in cbf\_write\_file* 

Values may be combined bit-wise.

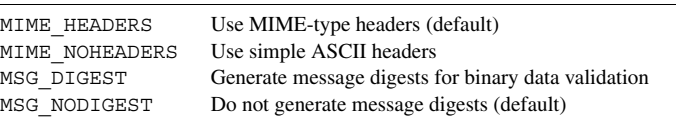

and ENC LFTERM terminates lines with line feed (LF) (thus ENC\_CRTERM|ENC\_LFTERM will use CR LF).

*CBFlib* maintains temporary storage on disk as necessary for files to be written, so that file does not have to be random-access. However, if it is random-access and readable, resources can be conserved by setting readable nonzero.

The remaining low-level functions are involved in navigating the tree structure, creating and deleting data blocks, categories and table columns and rows, and retrieving or modifying data values.

The navigation functions are:

- int cbf\_find\_datablock (cbf\_handle handle, const char \*datablockname);
- int cbf find category (cbf handle handle, const char \*categoryname);
- int cbf find column (cbf handle handle, const char \*columnname);
- int cbf find row (cbf handle handle, const char \*value);
- int cbf find nextrow (cbf handle handle, const char \*value);
- int cbf\_select\_datablock (cbf\_handle handle, unsigned int datablock);
- int cbf\_select\_category (cbf\_handle handle, unsigned int category);
- int cbf select column (cbf handle handle, unsigned int column);
- int cbf select row (cbf\_handle handle, unsigned int row);
- int cbf rewind datablock (cbf handle handle);
- int cbf rewind category (cbf handle handle);
- int cbf rewind column (cbf handle handle);
- int cbf\_rewind\_row (cbf\_handle handle);
- int cbf\_next\_datablock (cbf\_handle handle);
- int cbf\_next\_category (cbf\_handle handle);
- int cbf next column (cbf handle handle);
- int cbf next row (cbf handle handle);

The function cbf find datablock selects the first data block with name datablockname as the current data block. Similarly, cbf find category selects the category within the current data block with name categoryname and cbf find column selects the corresponding column within the current category. The function cbf\_find\_row differs slightly in that it selects the first row in the current column with the corresponding value and cbf\_find\_nextrow selects the row with the corresponding value following the current row. Note that selecting a new data block makes the current category, column and row undefined and that selecting a new category similarly makes the column and row undefined. In contrast, repositioning by column does not change the current row and repositioning by row does not change the current column.

The remaining functions navigate on the basis of the order of the data blocks, categories, columns and rows. Thus, cbf select datablock selects data-block number datablock, counting from 0, cbf\_rewind\_datablock selects the first data

Table 5.6.2.4. *Values for encodings in cbf\_write\_file* 

Values may be combined bit-wise.

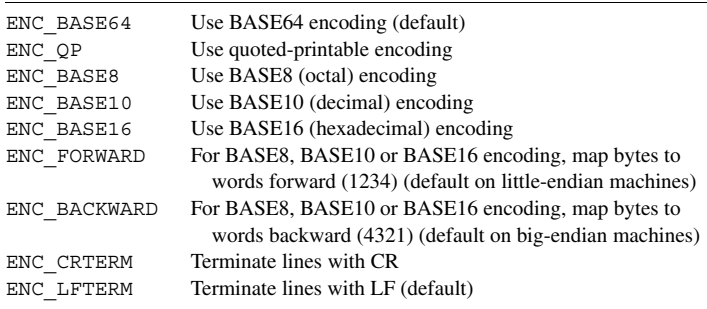

block and cbf next datablock selects the data block following the current data block.

All of these functions return CBF NOTFOUND if the requested object does not exist.

The 'count' functions evaluate the number of data blocks in the data set, the number of categories in the current data block and the number of columns or rows in the current category: int cbf count datablocks (cbf handle handle,

unsigned int \*datablocks);

- int cbf\_count\_categories (cbf\_handle handle, unsigned int \*categories);
- int cbf count columns (cbf handle handle, unsigned int \*columns);
- int cbf count rows (cbf handle handle, unsigned int \*rows);

The 'name' functions retrieve the current data block, category or column names:

- int cbf datablock name (cbf handle handle, const char \*\*datablockname);
- int cbf set datablockname (cbf handle handle, const char \*datablockname);
- int cbf\_category\_name (cbf\_handle handle, const char \*\*categoryname);

As rows do not have names, the corresponding function is:

int cbf row number (cbf handle handle, unsigned int \*row);

To create new entities within the tree, *CBFlib* provides the functions:

- int cbf new datablock (cbf handle handle, const char \*datablockname);
- int cbf\_new\_category (cbf\_handle handle, const char \*categoryname);
- int cbf\_new\_column (cbf\_handle handle, const char \*columnname);
- int cbf new row (cbf handle handle);
- int cbf\_insert\_row (cbf\_handle handle, unsigned int row);
- int cbf\_force\_new\_datablock (cbf\_handle handle, const char \*datablockname);

```
int cbf force new category (cbf handle handle,
    const char *categoryname);
```
The 'new' functions add a new data block within the data set, a new category in the current data block, or a new column or row within the current category, and make it the current data block, category, column or row, respectively. If the data block, category or column already exists, then the function simply makes it the current data block, category or column. The function cbf new row adds the row to the end of the current category. cbf insert row provides the ability to insert a row before ordinal row, starting from 0. The newly inserted row gets the row ordinal row and the row that originally had that ordinal and all rows with higher ordinals are pushed downwards.

In general, CIF does not permit duplication of the names of data blocks or categories. In practice, however, duplications do occur. *CBFlib* provides 'force' variants to allow creation of duplicate data-block and category names. Because, in this case, the program analysing the resulting file can only distinguish the duplicates by ordinal, these variants are not recommended for general use.

The following functions are used to remove entities from the tree:

```
int cbf remove datablock (cbf handle handle);
int cbf remove category (cbf handle handle);
int cbf remove column (cbf handle handle);
int cbf remove row (cbf handle handle);
int cbf_delete_row (cbf_handle handle,
    unsigned int row);
int cbf reset datablocks (cbf handle handle);
int cbf reset datablock (cbf handle handle);
int cbf reset category (cbf handle handle);
```
The basic 'remove' functions delete the current data block, category, column or row. Note that removing a data block makes the current data block, category, column and row undefined; removing a category makes the current category, column and row undefined. Removing a column makes the current column undefined, but leaves the current row intact, and removing a row leaves the current column intact. The function cbf\_delete\_row is similar to cbf remove row except that it removes the specified row in the current category. If the current row is not the deleted row, then it will remain valid.

All the categories in all data blocks, all the categories in the current data block or all the entries in the current category may be removed using the 'reset' functions.

When a column and row within a category have been selected, the entry value may be examined or modified:

- int cbf get value (cbf handle handle,
	- const char \*\*value);
- int cbf set value (cbf handle handle, const char \*value);
- int cbf\_get\_integervalue (cbf\_handle handle, int \*number);
- int cbf\_set\_integervalue (cbf\_handle handle, int number);
- int cbf\_get\_doublevalue (cbf\_handle handle, double \*number);
- int cbf set\_doublevalue (cbf\_handle handle, const char \*format;
- int cbf get integerarrayparameters (cbf handle handle, unsigned int \*compression, size t \*elsize, size t \*elements, int \*maxelement);
- int cbf get integerarray (cbf handle handle, int \*binary\_id, int elsigned, size t \*elements read);
- int cbf\_set\_integerarray (cbf\_handle handle, unsigned int compression, void \*array, size t elements);

A value within a CBF/imgCIF data set may be a simple character string, an integer or real number, or an array of integers. The functions cbf get value and cbf set value provide the basic functionality for normal CIF values, retrieving and modifying the

## 5.6. *CBFlib*: AN ANSI C LIBRARY FOR MANIPULATING IMAGE DATA

Table 5.6.2.5. *Values for the parameter* compression *in* cbf get integerarrayparameters *and* cbf set integerarray

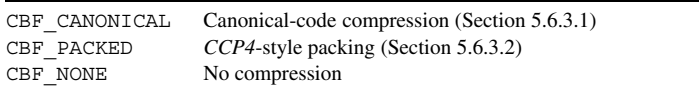

current entry as a string. The functions cbf qet integervalue and cbf get doublevalue interpret the retrieved string as an integer or real value and the functions cbf\_set\_integer and cbf set doublevalue convert the number argument into a string before setting the entry.

The functions for working with binary sections are more complicated as they must take into account compression, array size and the variety of different integer types available on different systems: signed/unsigned and various sizes.

The function cbf get integerarrayparameters retrieves the parameters of the current, binary, entry. The compression argument is set to the compression type used (Table 5.6.2.5). At present, this may take one of three values: CBF\_CANONICAL, for canonical-code compression (see Section 5.6.3.1 below); CBF\_PACKED, for *CCP4*-style packing (see Section 5.6.3.2 below); or CBF\_NONE, for no compression. [*Note*: CBF\_NONE is by far the slowest scheme of the three and uses much more disk space. It is intended for routine use with small arrays only. With large arrays (like images) it should be used only for debugging.] The binary\_id value is a unique integer identifier for each binary section, elsize is the size in bytes of the array entries, elsigned and elunsigned are nonzero if the array can be read as unsigned or signed, respectively, elements is the number of entries in the array, and minelement and maxelement are the lowest and highest elements. If a destination argument is too small to hold a value, it will be set to the nearest value and the function will return CBF\_OVERFLOW. If the current entry is not binary, cbf\_get\_integerarrayparameters will return CBF\_ASCII.

cbf get integerarray reads the current binary entry into an integer array. The parameter array points to an array of elements interpreted as integers. Each element in the array is signed if elsigned is nonzero and unsigned otherwise, and each element occupies elsize bytes. The argument elements\_read is set to the number of elements actually obtained. If the binary section does not contain sufficient entries to fill the array, the function returns CBF\_ENDOFDATA. As before, the function will return CBF\_OVERFLOW on overflow and CBF\_ASCII if the entry is not binary.

cbf set integerarray sets the current binary or ASCII entry to the binary value of an integer array. As before, the acceptable values for compression are CBF\_PACKED, CBF\_CANONICAL and CBF NONE. Each binary section should be given a unique integer identifier binary id.

Two macros are provided to facilitate processing and propagation of error returns: one to return from the current function immediately and one to execute a given command first:

```
#define cbf_failnez(f) \
     {int err; err = (f); if (err) return err; }
#define cbf_onfailnez(f,c) \
     {int err; err = (f); if (err) {{c; }return err; }}
```
If the symbol CBFDEBUG is defined, alternative definitions that print out the error number as given in Table 5.6.1.1 are used:

```
#define cbf failnez(x) \
{int err; err = (x); \
 if (err) { fprintf (stderr, \
```
"\nCBFlib error %d in \"x\"\n", \ err); return err; }}

```
#define cbf onfailnez(x,c) \setminus{int err; err = (x); \
  if (err) { fprintf (stderr, \
    "\nCBFlib error %d in \"x\"\n", \
     err); \setminus\{ c_i \} return err; \}
```
### **5.6.2.2. High-level** *CBFlib* **functions**

The high-level *CBFlib* functions provide a level of abstraction above the CIF file structure and their prototypes are defined in the header file cbf simple.h. Most of these functions simply use the low-level routines to navigate the CBF/imgCIF structure and read and modify data entries, and consequently expect a cbf\_handle argument. There are also, however, additional sets of functions used to analyse the geometry of the goniometer and detector. These functions use additional handles of type cbf goniometer and cbf detector, respectively. All functions return the same error codes as the low-level functions do. The function return values are given in Table 5.6.1.1. The formal parameters for the high-level *CBFlib* functions are given in Table 5.6.2.6.

#### **5.6.2.3. General high-level functions**

The general high-level functions use the low-level routines to accomplish common tasks with a single call.

The first of these is used to facilitate the preparation of the complex CBF/imgCIF header structure:

```
int cbf read template (cbf handle handle, FILE *file);
```
cbf read template simply reads the CBF/imgCIF file file into the data structure associated with the given handle and selects the first data block. It is typically used to read a template – an imgCIF file populated with data entries, but without any binary sections, into which experimental information can then be inserted. Template files are discussed further in Section 5.6.4 below.

The value of diffrn radiation wavelength.wavelength can be retrieved or set. The functions

int cbf\_get\_wavelength (cbf\_handle handle,

double \*wavelength);

int cbf set wavelength (cbf handle handle, double wavelength);

operate on the categories DIFFRN**\_**RADIATION and DIFFRN**\_** RADIATION**\_**WAVELENGTH. The wavelength is found indirectly. The value of diffrn radiation.wavelength id is retrieved and used to find a matching row in the DIFFRN**\_** RADIATION**\_**WAVELENGTH category, from which the value of **\_diffrn\_radiation\_wavelength.wavelength** is obtained.

The value of the ratio of the intensities of the polarization components **\_diffrn\_radiation.polarizn\_source\_ratio** and the value of the angle **\_diffrn\_radiation.polarizn\_source\_norm** between the normal to the polarization plane and the laboratory *Y* axis can be retrieved or set. The functions

```
int cbf get polarization (cbf handle handle,
    double *polarizn_source_ratio,
    double *polarizn_source_norm);
int cbf set polarization (cbf handle handle,
    double polarizn_source_ratio,
```
double polarizn source norm);

operate on the DIFFRN**\_**RADIATION category.

#### 5. APPLICATIONS

Table 5.6.2.6. *Formal parameters for high-level CBFlib functions*

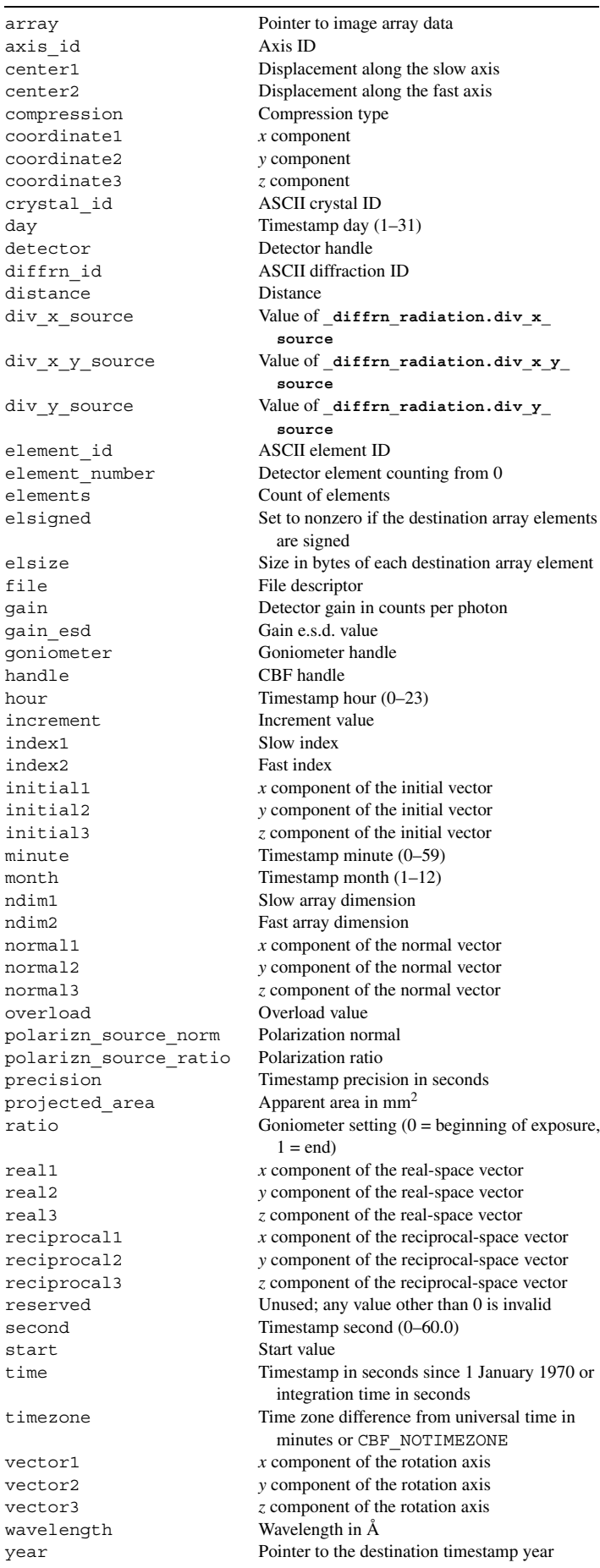

The values of the divergence parameters, represented by the data names diffrn radiation.div x source, \*.div y source and **\*.div\_x\_y\_source**, can be retrieved or set. The functions int cbf get divergence (cbf handle handle, double \*div x source, double \*div y source, double \*div\_x\_y\_source); int cbf set divergence (cbf handle handle, double div x source, double div y source, double div x y source); operate on the DIFFRN**\_**RADIATION category. The values of **\_diffrn.id** and **\_diffrn.crystal\_id** can be retrieved or set: int cbf qet diffrn id (cbf handle handle, const char \*\*diffrn id); int cbf set diffrn id (cbf handle handle, const char \*diffrn id); int cbf get crystal id (cbf handle handle, const char \*\*crystal id); int cbf set crystal id (cbf handle handle, const char \*crystal id); Changing **\_diffrn.id** also modifies the corresponding **\*.diffrn\_id** entries in the DIFFRN**\_**SOURCE, DIFFRN**\_**RADIATION, DIFFRN**\_**DETECTOR and DIFFRN**\_**MEASUREMENT categories. The starting value and increment of an axis may be retrieved or set: int cbf get axis setting (cbf handle handle, unsigned int reserved, const char \*axis id, double \*start, double \*increment); int cbf set axis setting (cbf handle handle, unsigned int reserved, const char \*axis id, double start, double increment); The cbf set axis setting call is used during the creation of a CBF/imgCIF file to store the goniometer settings and rotation. The cbf\_get\_axis\_setting is not generally useful when interpreting a file as there are no standard identifiers and the arrangement of the experimental axes is not consistent. Much more useful are the goniometer geometry functions described below. The number of detector elements can be retrieved: int cbf count elements (cbf handle handle, unsigned int \*elements); This is the number of rows in the DIFFRN**\_**DETECTOR**\_**ELEMENT category. For each element, counting from 0, the detector identifier (the **\*.detector\_id** entry) can be retrieved and the gain and overload values in the ARRAY**\_**INTENSITIES category retrieved or set:

int cbf get element id (cbf handle handle, unsigned int element\_number, const char \*\*element id);

- int cbf get gain (cbf handle handle, unsigned int element number, double \*gain, double \*gain esd);
- int cbf\_set\_gain (cbf\_handle handle, unsigned int element number, double gain, double gain esd);
- int cbf get overload (cbf handle handle, unsigned int element number, double \*overload);

int cbf set overload (cbf handle handle,

unsigned int element number, double overload); For each element, counting from 0, the values of the parameters of the detector can be retrieved and some can be set. The value of diffrn detector element.id is retrieved as element id. The value of diffrn data frame.array id can be retrieved as array\_name. The values of **\_array\_intensities.gain** and **\_array\_intensities.gain\_esd** are retrieved as gain

and gain esd. The value of **array intensities.overload** can be retrieved or set as overload. The value of **\_diffrn\_scan\_frame.integration\_time** can be retrieved or set as integration time.

Timestamp calls operate on the DATE entry in the DIFFRN**\_**SCAN**\_**FRAME category:

- int cbf get timestamp (cbf handle handle, unsigned int reserved, double \*time, int \*timezone);
- int cbf set\_timestamp (cbf\_handle handle, unsigned int reserved, double time, int timezone, double precision);
- int cbf get datestamp (cbf handle handle, unsigned int reserved, int \*year, int \*month, int \*day, int \*hour, int \*minute, double \*second, int \*timezone);
- int cbf set datestamp (cbf handle handle, unsigned int reserved, int year, int month, int day, int hour, int minute, double second, int timezone, double precision);
- int cbf set current timestamp (cbf handle handle, unsigned int reserved, int timezone)

cbf\_get\_timestamp and cbf\_set\_timestamp measure time in seconds since 1 January 1970. cbf get datestamp and cbf set datestamp work in terms of individual year, month, day, hour, minute and second. The optional collection time zone, timezone, is the difference from universal time in minutes; precision is the fraction, in seconds, to which the time will be recorded. cbf set current timestamp sets the collection timestamp from the current time, to the nearest second.

Also in the DIFFRN SCAN FRAME category is the integration time of the image:

- int cbf\_get\_integration\_time (cbf\_handle handle, unsigned int reserved, double \*time);
- int cbf set integration time (cbf handle handle, unsigned int reserved, double time);

Finally, these functions include routines for working with binary images:

- int cbf\_get\_image\_size (cbf\_handle handle, unsigned int reserved, unsigned int element number, size\_t \*ndim1, size\_t \*ndim2);
- int cbf get image (cbf handle handle,

```
unsigned int reserved,
unsigned int element number,
void *array, size_t elsize, int elsign,
size t ndim1, size t ndim2);
```
int cbf set image (cbf handle handle, unsigned int reserved, unsigned int element\_number, unsigned int compression, void \*array, size\_t elsize, int elsign, size\_t ndim1, size t ndim2);

cbf get image size retrieves the dimensions of detector element element\_number from the ARRAY**\_**STRUCTURE**\_**LIST category, setting ndim1 and ndim2 to the slow and fast array dimensions, respectively. These dimensions can be used to allocate memory before calling cbf\_get\_image. cbf\_get\_image reads the image data from detector element element\_number into a signed or unsigned integer array of size ndim1 \* ndim2 and cbf set image associates image data with a detector element. As in the description of the integer array functions, the compression argument can currently take one of three values: CBF\_CANONICAL, for canonical-code compression (see Section 5.6.3.1); CBF\_PACKED, for *CCP4*-style packing (see Section 5.6.3.2); or CBF NONE, for no compression.

## **5.6.2.4. Goniometer geometry functions**

A CBF/imgCIF file includes a geometric description of the goniometer used to orient the sample during the experiment. Practical use of this information, however, is not trivial as it involves combining data from several categories and analysing in three dimensions the nested axes in which the description is framed (see Section 3.7.3 for a discussion of the axis system). *CBFlib* provides six functions to facilitate this task:

- int cbf construct goniometer (cbf handle handle, cbf goniometer \*goniometer);
- int cbf\_free\_goniometer (cbf\_goniometer goniometer);
- int cbf\_get\_rotation\_axis (cbf\_goniometer goniometer, unsigned int reserved, double \*vector1,
- double \*vector2, double \*vector3); int cbf get rotation range (cbf goniometer goniometer, unsigned int reserved, double \*start, double \*increment);
- int cbf rotate vector (cbf goniometer goniometer, unsigned int reserved, double ratio, double initial1, double initial2, double initial3, double \*final1, double \*final2, double \*final3);
- int cbf get reciprocal (cbf goniometer goniometer, unsigned int reserved, double ratio, double wavelength, double real1, double real2, double real3, double \*reciprocal1, double \*reciprocal2, double \*reciprocal3);

cbf construct goniometer uses the data in the categories DIFFRN**\_**MEASUREMENT, DIFFRN**\_**MEASUREMENT**\_**AXIS, AXIS, DIFFRN**\_**SCAN**\_**FRAME**\_**AXIS and DIFFRN**\_**SCAN**\_**AXIS to construct a geometric representation of the goniometer and initializes the cbf\_goniometer handle, goniometer. cbf\_free\_goniometer frees the goniometer structure. cbf get rotation axis and cbf get rotation range get the normalized rotation vector, and the starting value and increment of the first rotating axis of the goniometer, respectively. The cbf\_rotate\_vector call applies the goniometer axis rotation to the given initial vector, with the ratio value specifying the goniometer setting from 0.0 at the beginning of the exposure to 1.0 at the end, irrespective of the actual rotation range. Finally, cbf\_get\_reciprocal transforms the given real-space vector (real1, real2, real3) to the corresponding reciprocal-space vector (reciprocal1, reciprocal2, reciprocal3). As before, the transform corresponds to the goniometer initial position with a ratio of 0.0 and the goniometer final position with a ratio of 1.0.

## **5.6.2.5. Detector geometry functions**

In a similar manner, a CBF/imgCIF file includes a description of the surface of each detector and the arrangement of the pixels in space. *CBFlib* provides eight functions for analysing this description:

```
int cbf_construct_detector (cbf_handle handle,
    cbf detector *detector,
    unsigned int element number);
int cbf_free_detector (cbf_detector detector);
```

```
int cbf_get_beam_center (cbf_detector detector,
    double *index1, double *index2,
```

```
double *center1, double *center2);
```
int cbf get detector distance (cbf detector detector, double \*distance);

- int cbf qet detector normal (cbf detector detector, double \*normal1, double \*normal2, double \*normal3);
- int cbf qet pixel coordinates (cbf detector detector, double index1, double index2, double \*coordinate1, double \*coordinate2, double \*coordinate3);
- int cbf get pixel normal (cbf detector detector, double index1, double index2, double \*normal1, double \*normal2, double \*normal3);
- int cbf get pixel area (cbf detector detector, double index1, double index2, double \*area, double \*projected area);

cbf construct detector uses data from the categories DIFFRN, DIFFRN**\_**DETECTOR, DIFFRN**\_**DETECTOR**\_**ELEMENT, DIFFRN**\_**DETECTOR**\_**AXIS, AXIS, ARRAY**\_**STRUCTURE**\_**LIST and ARRAY**\_**STRUCTURE**\_**LIST**\_**AXIS to construct a geometric representation of detector element element number and initializes the cbf detector handle, detector. cbf free detector frees the detector structure; cbf qet beam center calculates the location at which the beam intersects the detector surface, either in terms of the pixel indices (index1, index2) along the slow and fast detector axes, respectively, or the displacement in millimetres along the slow and fast axes (center1, center2); cbf get detector distance and cbf get detector normal calculate the distance of the sample from the plane of the detector surface and the normal vector of the detector at pixel  $(0, 0)$ , respectively; cbf get pixel coordinates, cbf get pixel normal and cbf get pixel area calculate the coordinates, normal vector, and area and apparent area as viewed from the sample position of the pixel with the given indices, respectively.

#### **5.6.3. Compression schemes**

Two schemes for lossless compression of integer arrays (such as images) have been implemented in this version of *CBFlib*:

(i) an entropy-encoding scheme using canonical coding;

(ii) a *CCP4*-style packing scheme.

Both encode the difference (or error) between the current element in the array and the prior element. Parameters required for more sophisticated predictors have been included in the compression functions and will be used in a future version of the library.

#### **5.6.3.1. Canonical-code compression**

The canonical-code compression scheme encodes errors in two ways: directly or indirectly. Errors are coded directly using a symbol corresponding to the error value. Errors are coded indirectly using a symbol for the number of bits in the (signed) error, followed by the error itself.

At the start of the compression, *CBFlib* constructs a table containing a set of symbols, one for each of the 2*<sup>n</sup>* direct codes from  $-2^{n-1}$  to  $2^{n-1} - 1$ , one for a stop code and one for each of the  $maxbits - n$  indirect codes, where *n* is chosen at compression time and *maxbits* is the maximum number of bits in an error. *CBFlib* then assigns to each symbol a bit code, using a shorter bit code for the more common symbols and a longer bit code for the less common symbols. The bit-code lengths are calculated using a Huffman-type algorithm and the actual bit codes are constructed using the canonical-code algorithm described by Moffat *et al.* (1997).

Table 5.6.3.1. *Structure of compressed data using the canonical-code scheme*

| <b>Byte</b>                    | Value                                               |
|--------------------------------|-----------------------------------------------------|
| $1$ to $8$                     | Number of elements (64-bit little-endian<br>number) |
| 9 to 16                        | Minimum element                                     |
| 17 to 24                       | Maximum element                                     |
| 25 to 32                       | (Reserved for future use)                           |
| 33                             | Number of bits directly coded, $n$                  |
| 34                             | Maximum number of bits encoded, <i>maxbits</i>      |
| 35 to $35 + 2^n - 1$           | Number of bits in each direct code                  |
| $35 + 2^n$                     | Number of bits in the stop code                     |
| $35 + 2^n + 1$ to              |                                                     |
| $35 + 2^n +$ maxbits – n       | Number of bits in each indirect code                |
| $35 + 2^n +$ maxbits $- n + 1$ | Coded data                                          |

Table 5.6.3.2. *Structure of compressed data using the CCP4-style scheme*

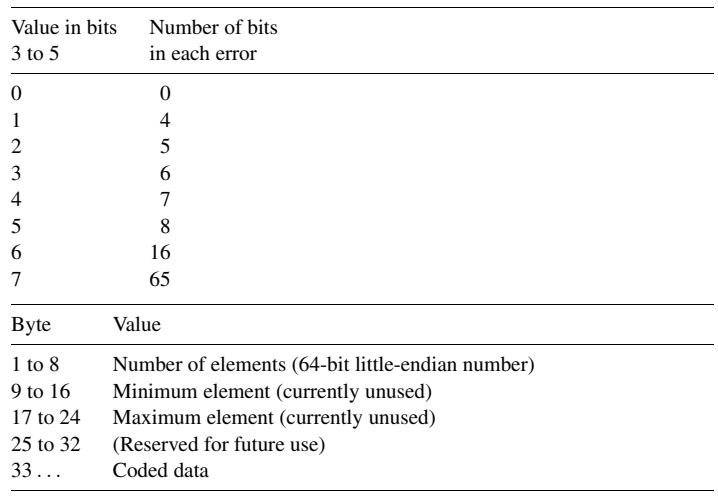

The structure of the compressed data is described in Table 5.6.3.1.

#### **5.6.3.2.** *CCP4***-style compression**

The *CCP4*-style compression writes the errors in blocks. Each block begins with a 6-bit code. The number of errors in the block is  $2^n$ , where *n* is the value in bits 0 to 2. Bits 3 to 5 encode the number of bits in each error. The data structure is summarized in Table 5.6.3.2.

#### **5.6.4. Sample templates**

The construction of CBF/imgCIF files can be simplified using templates. A template is itself an imgCIF file populated with data entries but without any binary sections. This file is normally associated with a CBF handle using the cbf\_read\_template call and provides a framework into which images and other experimentspecific data may be entered.

Fig. 5.6.4.1 is a sample template for an ADSC Quantum 4 detector (ADSC, 1997) with a  $\kappa$ -geometry diffractometer at Stanford Synchrotron Radiation Laboratory (SSRL) beamline 1-5.

The template for a MAR345 image plate detector (MAR Research, 1997) is almost identical. The major differences are in the size of the array  $(2300 \times 2300 \text{ versus } 2304 \times$ 2304), the parameters for the CCD elements and the geometry of the elements. Therefore a few of the values in the AXIS, ARRAY**\_**STRUCTURE**\_**LIST, ARRAY**\_**STRUCTURE**\_**LIST**\_**AXIS and ARRAY**\_**INTENSITIES categories are different, as listed in Fig. 5.6.4.2.